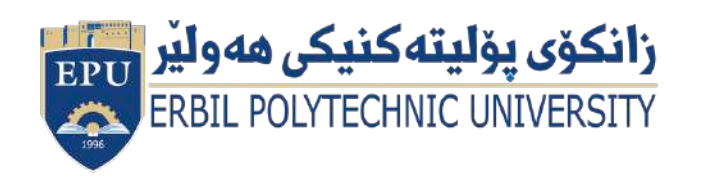

Kurdistan Region Government Ministry of Higher Education and Scientific Research Erbil Polytechnic University

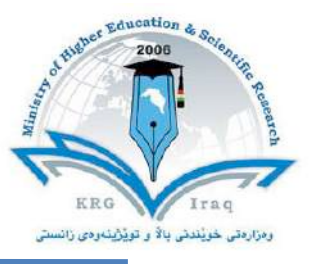

# **Module (Computer Essentials) Catalogue**

# **2022-2023**

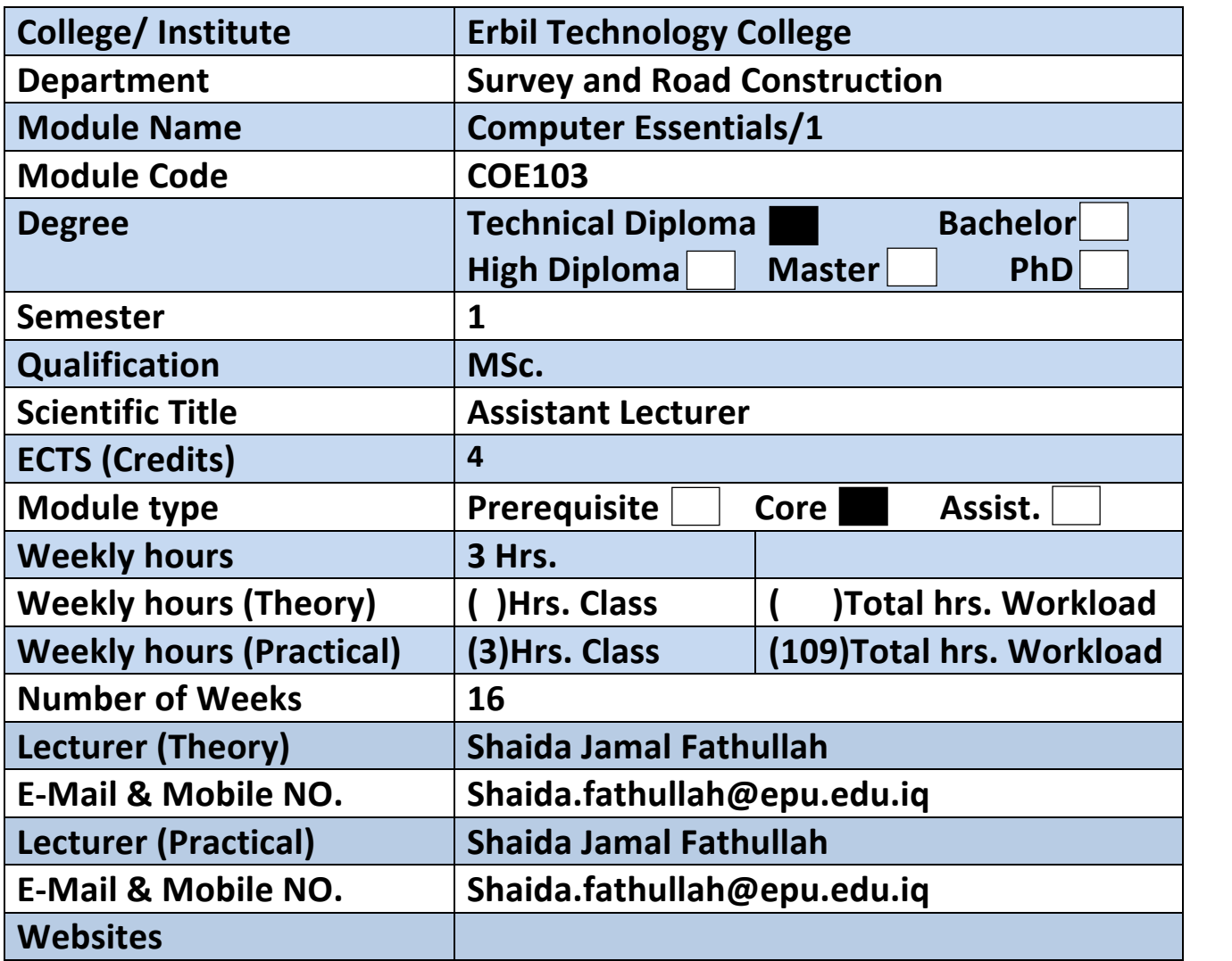

# **Course Book**

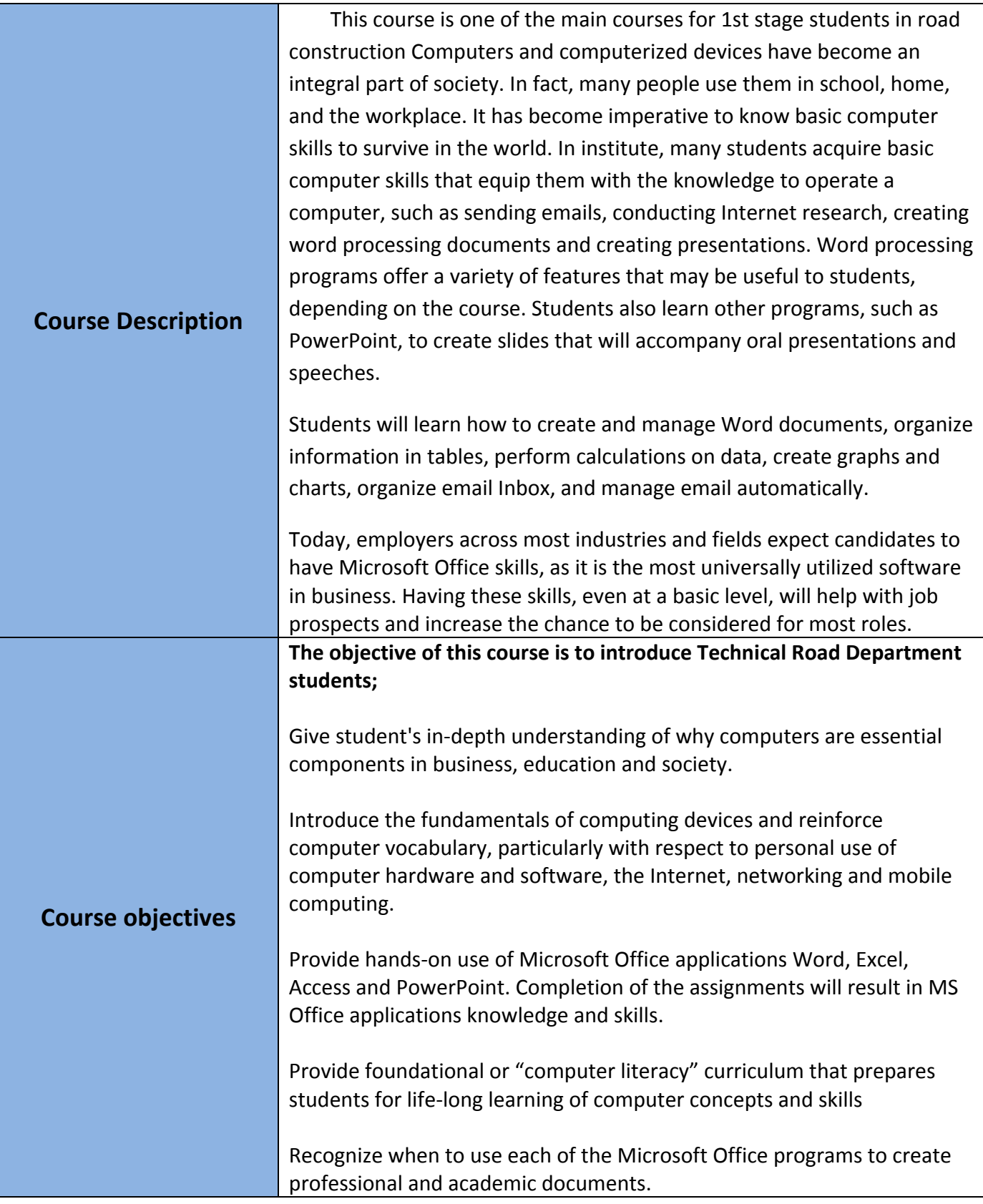

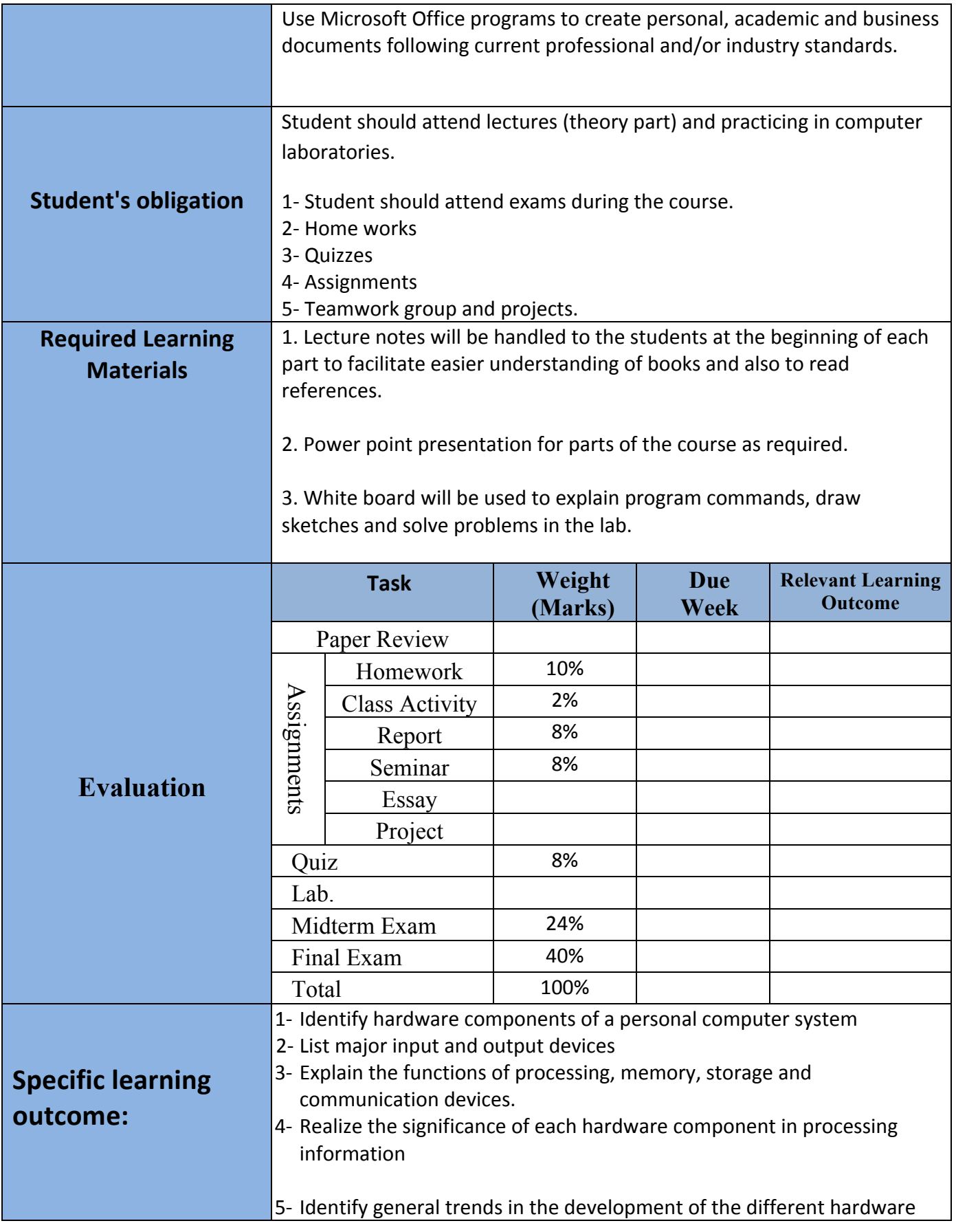

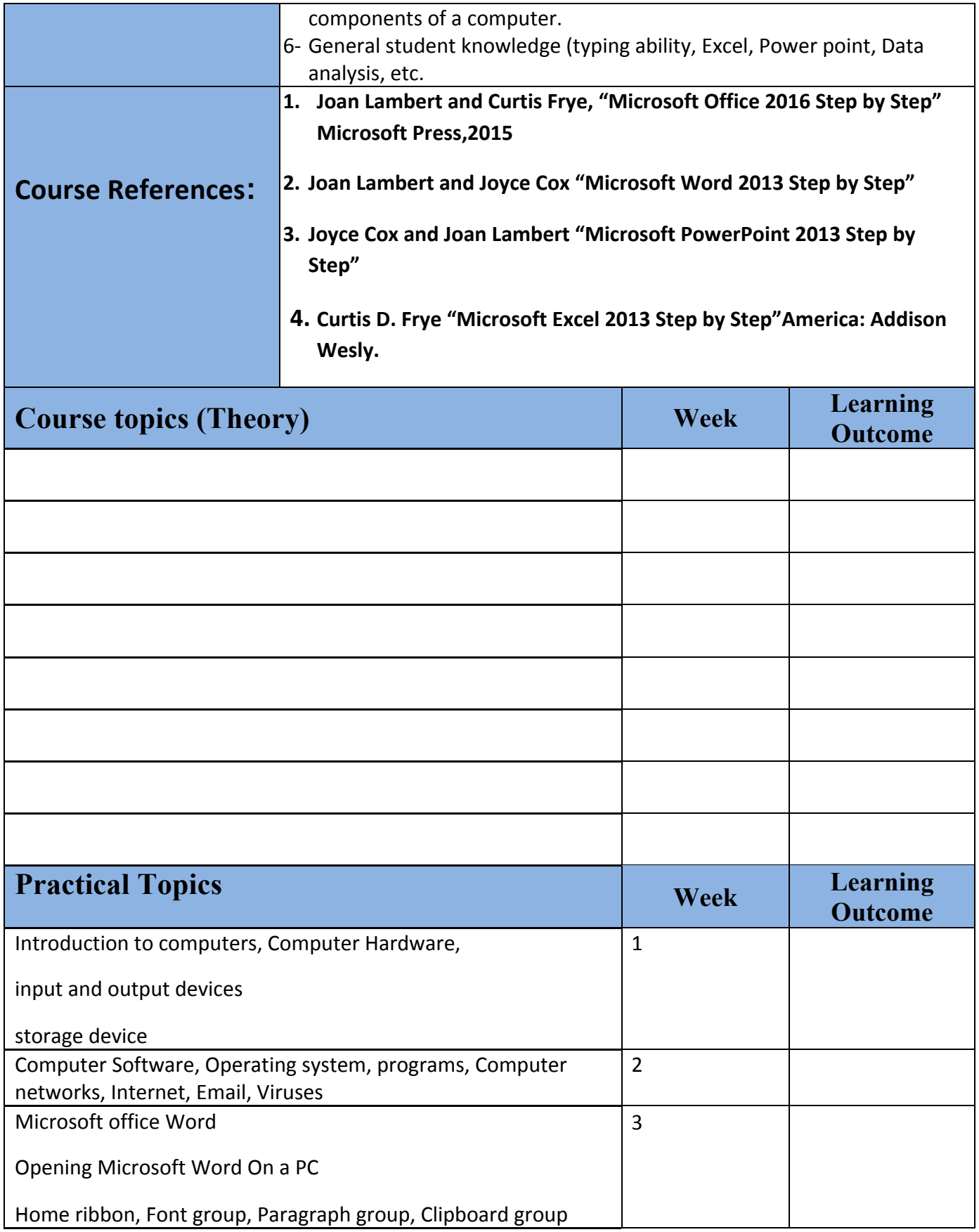

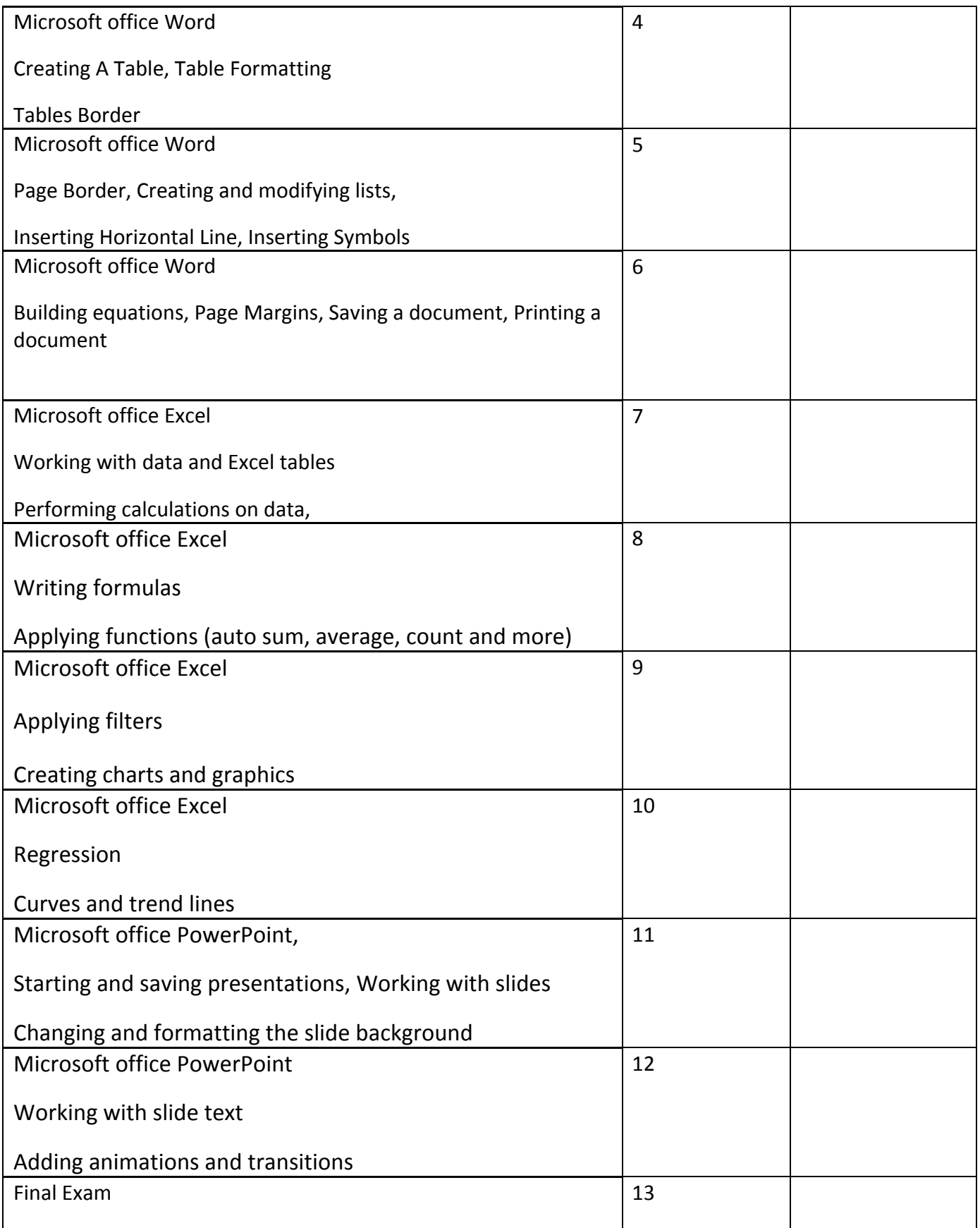

# **Questions Example Design**

# **1. Compositional:**

In this type of exam, the questions usually start with Explain how, what are the reasons for…? Why…? How….?

## Example

Q\ What are the benefits of using online storage? Name four Internet services that provide online storage?

Answer\ One of the biggest benefits of online storage is the ability to access data from anywhere. online data storage also provides the ability to share files among different users. Examples: Sky drive Drop box Google drive iCloud

# **2. True or false type of exams:**

In this type of exam, a short sentence about a specific subject will be provided, and then students will comment on the trueness or falseness of this particular sentence.

Example

Q\ State whether the following statements are true or false:

- 1. Texts, Pixels and Sounds are represented by Bits in computer memory.
- 2. Secondary memory stores data temporary

Answer\

- 1. True
- 2. False

# **3. Multiple choices:**

In this type of exam there will be a number of phrases next or below a statement, students will match the correct phrase.

Example:

- Q\ Choose the correct answer:
- 1) Cam allows the user to input:
- A. Audios
- B. Audios and videos
- C. videos
- D. None

2) One Megabyte equals to:

- A. 1000 Kbyte
- B. 1024 Kbyte
- C. 1000 Kbit
- D. 1024 Kbit

3) Software is stored on storage devices in a special container called.

- A. Icon
- B. File
- C. DVD
- D. CD

4) Which extension is used for PowerPoint presentations?

- A. doc
- B. dwg
- C. wav
- D. ppt

# **Q1// Answer as required below?**

Draw the table and write the content as below, use Microsoft **(Word)?**

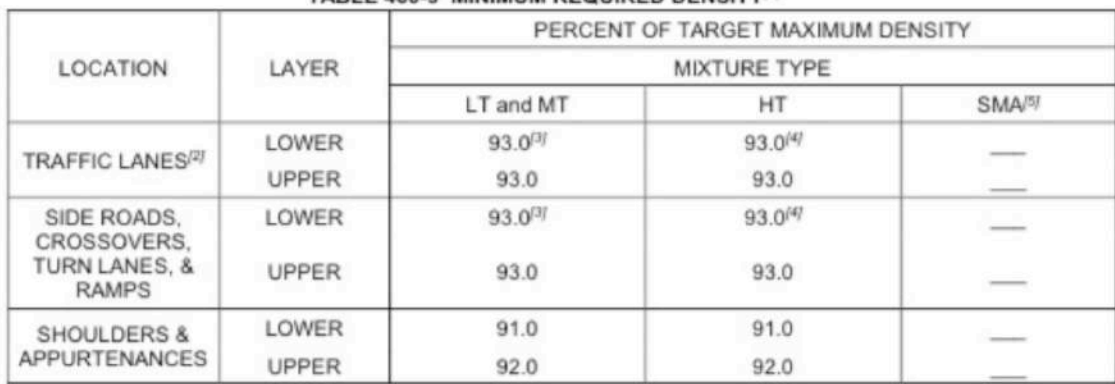

#### TABLE 460-3 MINIMUM REQUIRED DENSITY(1)

## **Q2// Answer as required below?**

Write this text in Microsoft (Power point) page, use font type **(Times New Roman)** 

### and font size **(12)?**

The **Computer Essentials** module sets out *essential* concepts and skills relating to the use of devices. file creation and management, networks, and data security. These skills and knowledge will allow yo to manage **computers**, devices, and data securely and effectively. ...

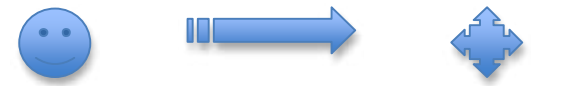

# **Q2// Answer the question below; depend on your lectures?**

#### **A/**

- **1.** Write the steps of shut down the computer?
- **2.** Two ways of "Print a file"?

#### **B/**

- 1.  $Ctrl + Z =$
- 2. Press  $3 + F4 =$

**Q4**// For the following table, plot the Area % of total earth land on a pie chart? Use (Microsoft Excel sheet)

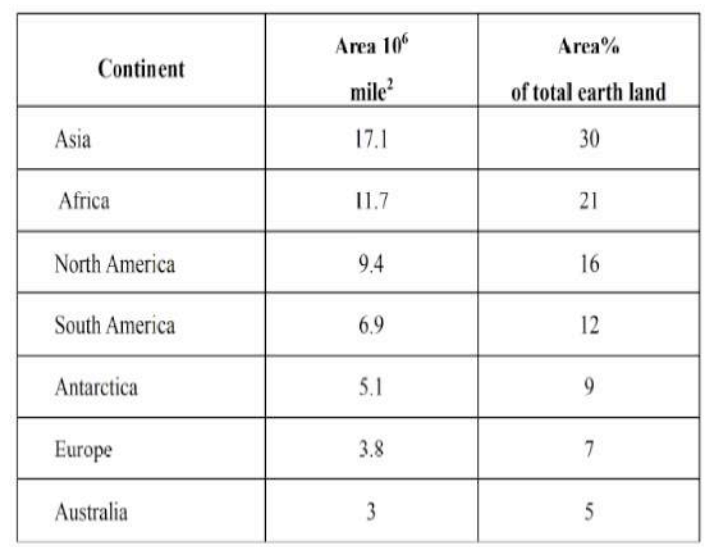

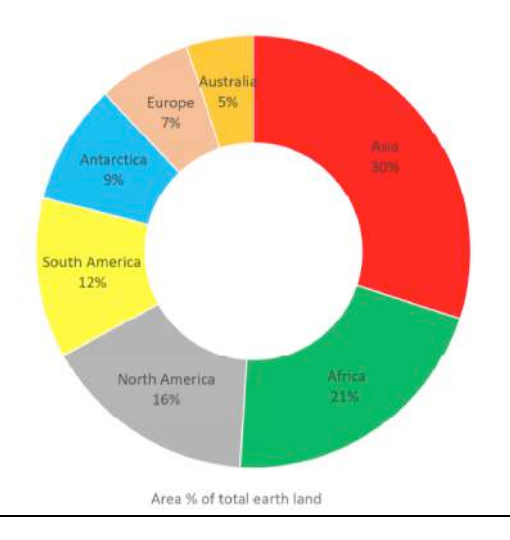

## **Extra notes:**

- 1- Mobile phones should be turned off during the lecture time.
- 2- Students should come to the lecture on time, if you are late, ask for permission and come in quietly.
- 3- Class attending without lecture notes is not allowed.
- 4- Try not to leave the class without a good reason, if you need it, leave quietly after permission.
- 5- The Final Exam will include all topics of the lecture.
- 6- Students should come in the lab on time. Late students will not be admitted to the lab without an acceptable reason, and they will get a zero grade for the missing lab.
- 7- Leaving the group and wandering is not allowed.
- 8- Using memory devices (USB, CD, DVD, etc.) with the lab computers is not allowed.
- 9- Students are responsible for any loss or damage of devices.
- 10- Damage to devices must be reported immediately

# **External Evaluator**